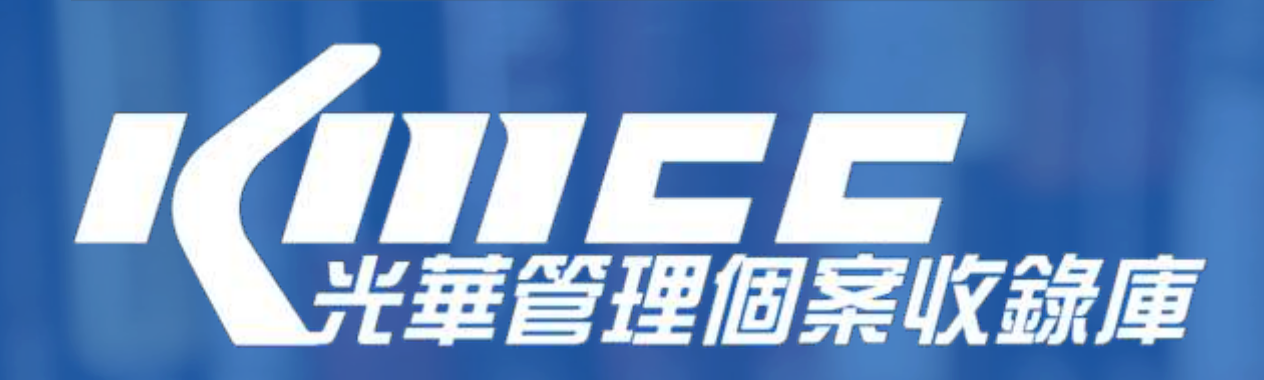

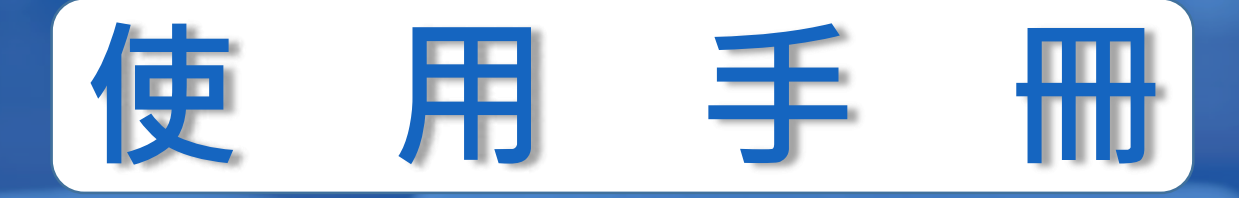

**這份指南將帶領您快速瞭解KMCC平臺功能。 只要您在單位授權的網域範圍內連線至 kmcc.libraryandbook.net, 即可存取KMCC的內容資源。 KMCC適用智慧型手機、平板電腦或筆記型電腦等載具,符合多元載具 介面自動相容的特性。直觀的使用介面幫助您快速找到所需個案。**

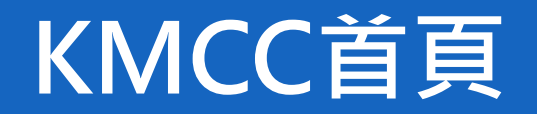

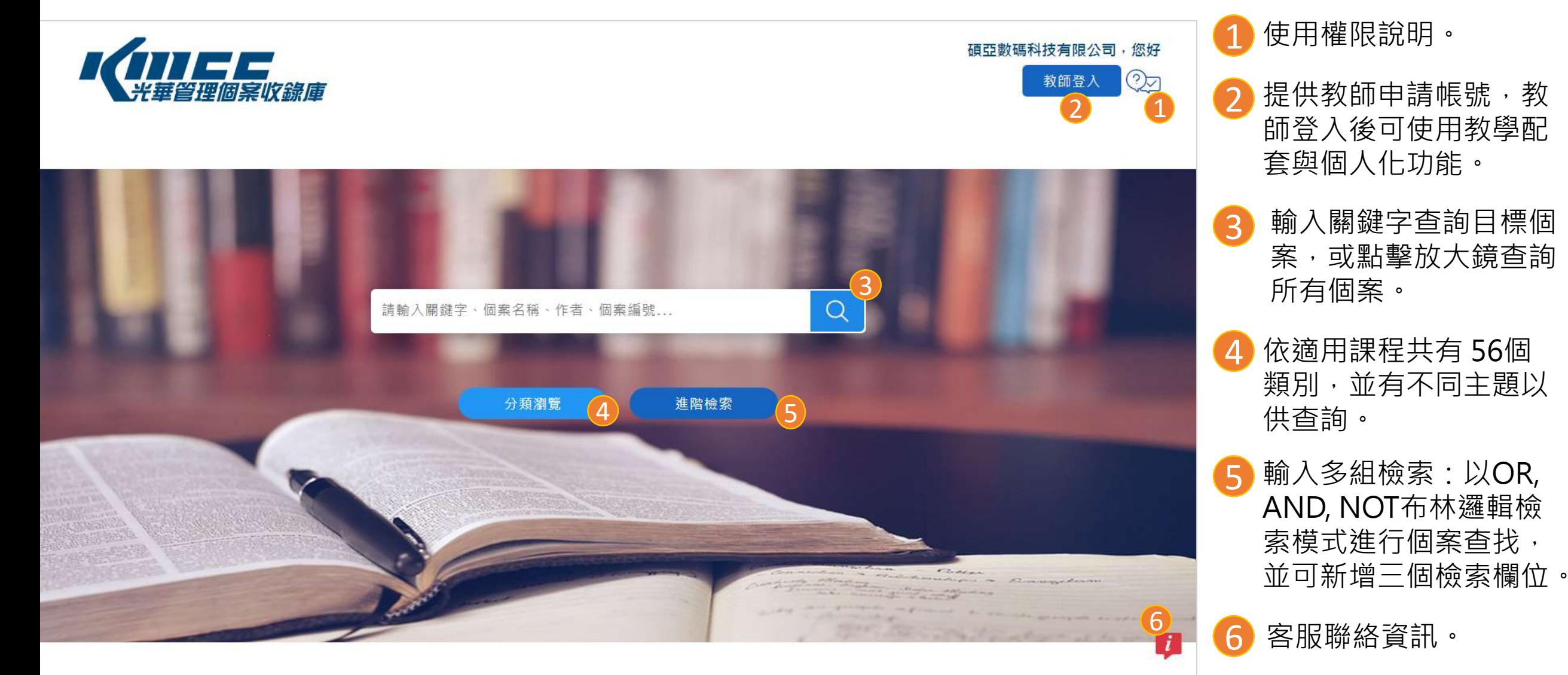

© Copyright KMCC. All Rights Reserved. Powered by ASIAWORLD Digital Technology Co., Ltd.

## **使用權限說明**

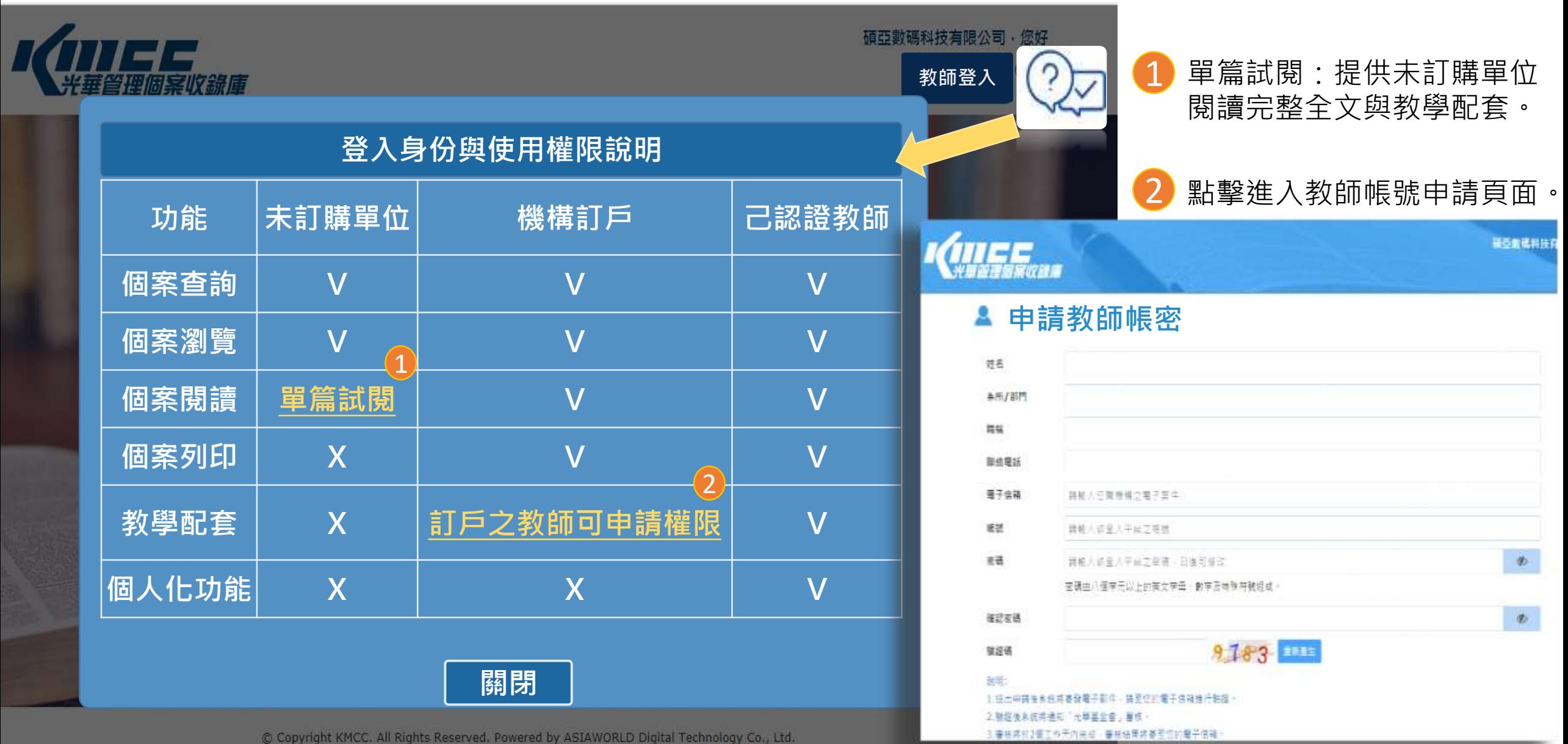

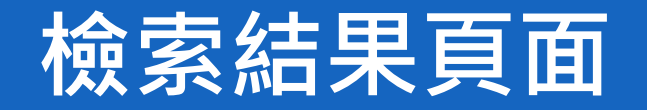

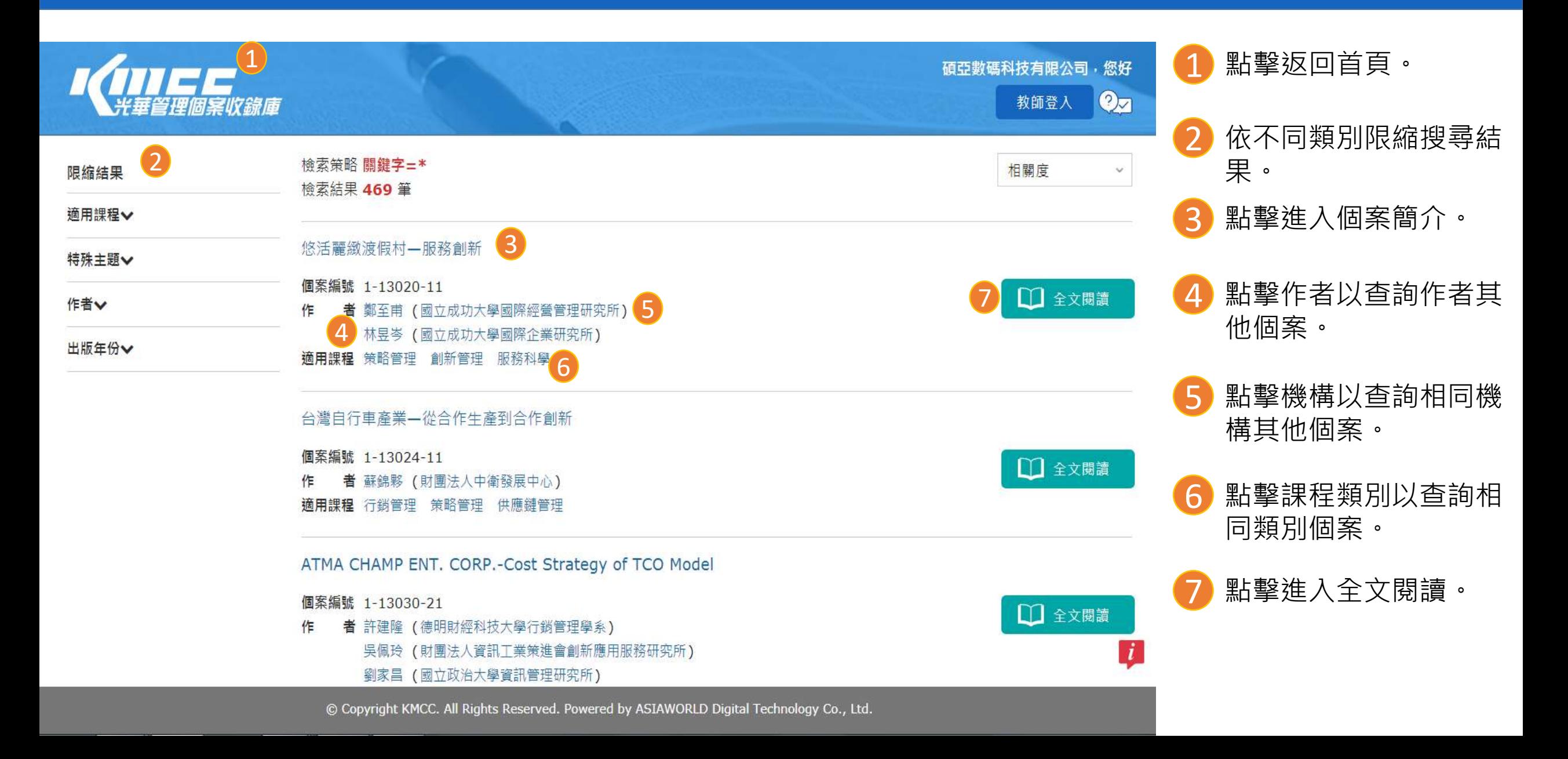

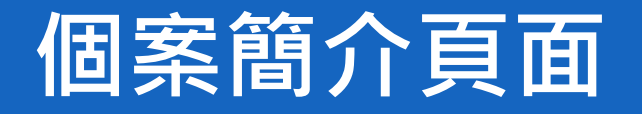

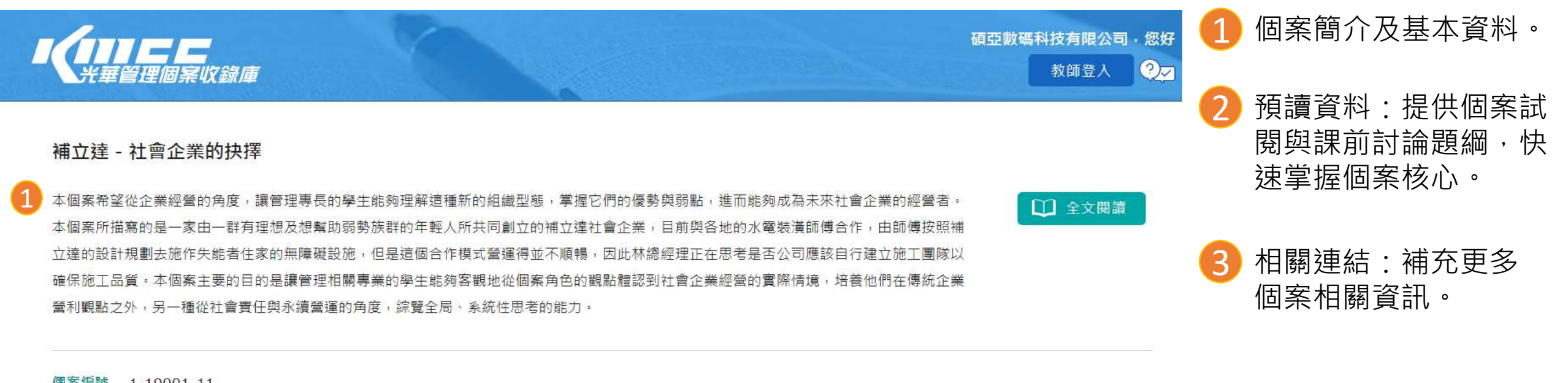

- 個案编號  $1 - 19001 - 11$
- 劉士豪(中原大學資訊管理學系) 廖秀麗 (中原大學資訊管理學系)
- 出版日期 20190225
- 適用課程 企業社會責任
- 數 -6
- 本個案摘錄自《中山個案評論》26卷4期p. 579-602,原題目為「補立達社會企業股份有限公司:社會企業的抉擇」,著作財產權屬於財團法人光華管理策進基 其他說明 金會所有。
- 預讀資料 1.個案內容預覽
	- 2.課前討論題綱
- 相關連結 補立達社會企業 「行行出狀元 - 投身長照為初衷 林峻良創辦補立達」

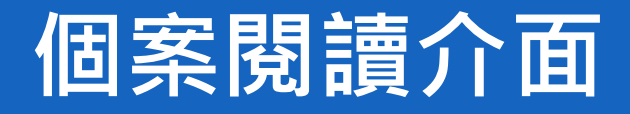

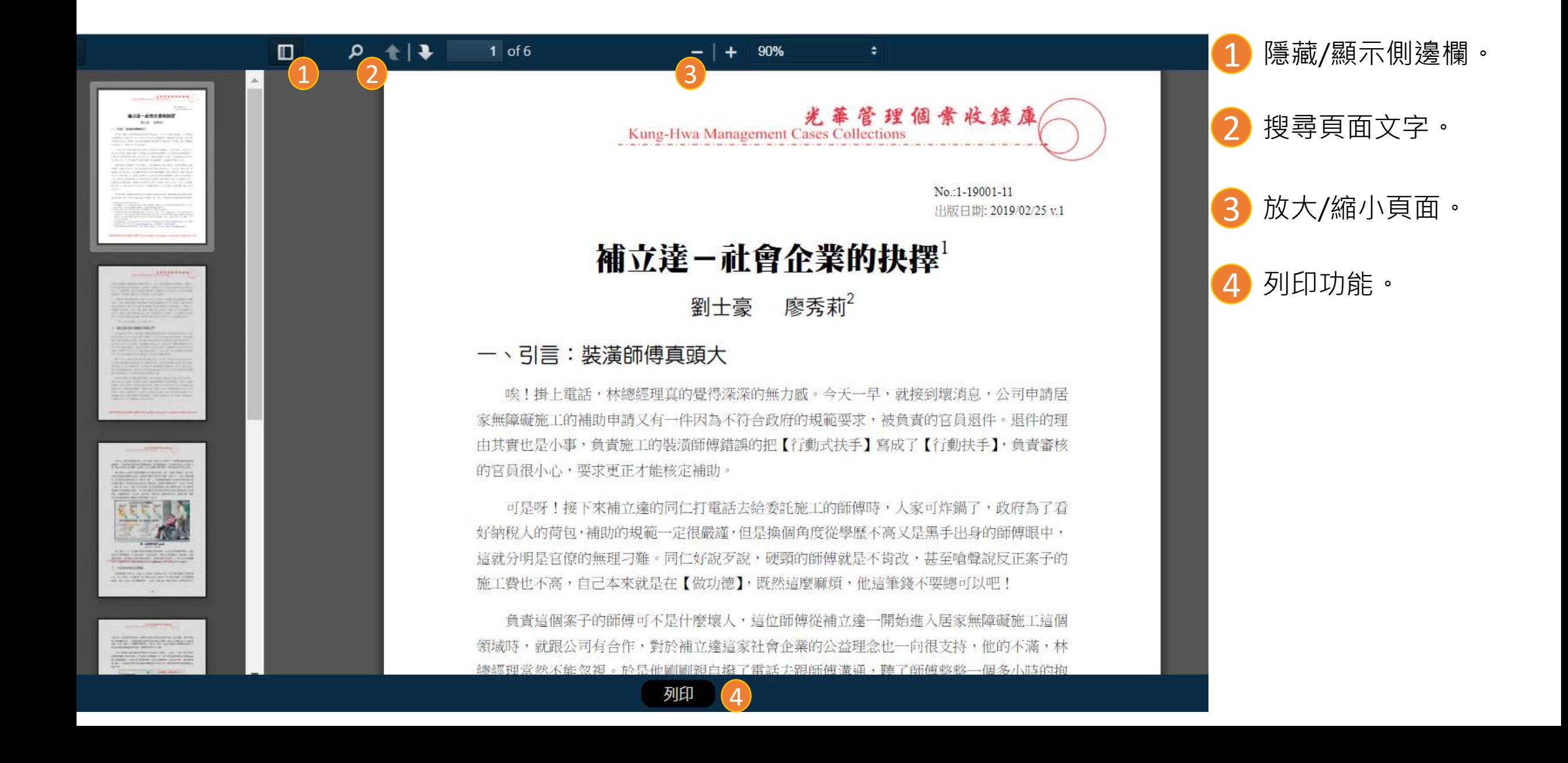

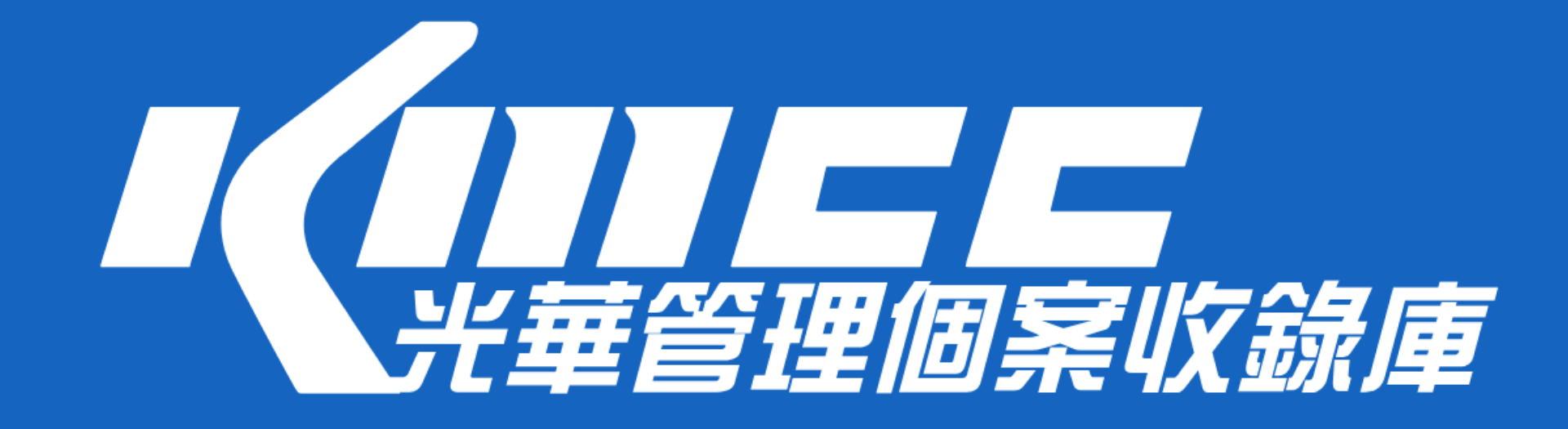

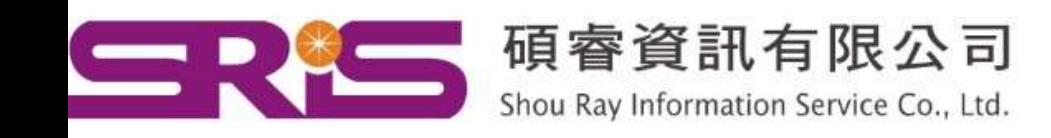

23511新北市中和區建一路166號10樓 40651台中市北屯區文心路4段696號4樓之1 80660高雄市前鎮區中山二路2號24樓之6

Tel: (02)8226-8587 Fax: (02)8226-5022 Tel: (04) 2237-2123 Fax: (04) 2237-0908 Tel: (07)333-7702  $Fax : (07)333-9348$